## 水第1599号 令和4年9月14日

神奈川県内水面漁場管理委員会会長 井貫晴介 様

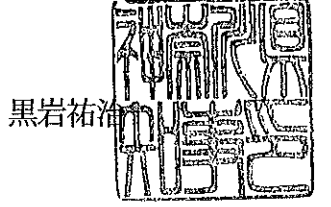

内共第4号第5種共同漁業権遊漁規則の変更認可について (諮問)

神奈川県知事

このことについて、別添写しのとおり、早川河川漁業協同組合代表理事組合長か ら遊漁規則変更認可申請書の提出がありましたので、漁業法第170条第4項の規定 に基づき、貴委員会の意見を求めます。

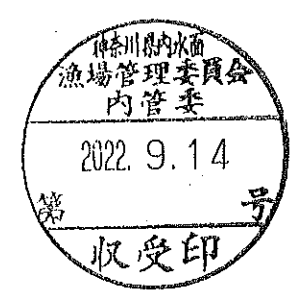

資料 1-2

早川河川漁業協同組合

内共第4号第5種共同漁業権遊漁規則 新旧対照表

内共第4号第5種共同漁業権遊漁規則の一部を次の新旧対照表のとおり改正する。

|⊞

 $\overline{\phantom{a}}$ 

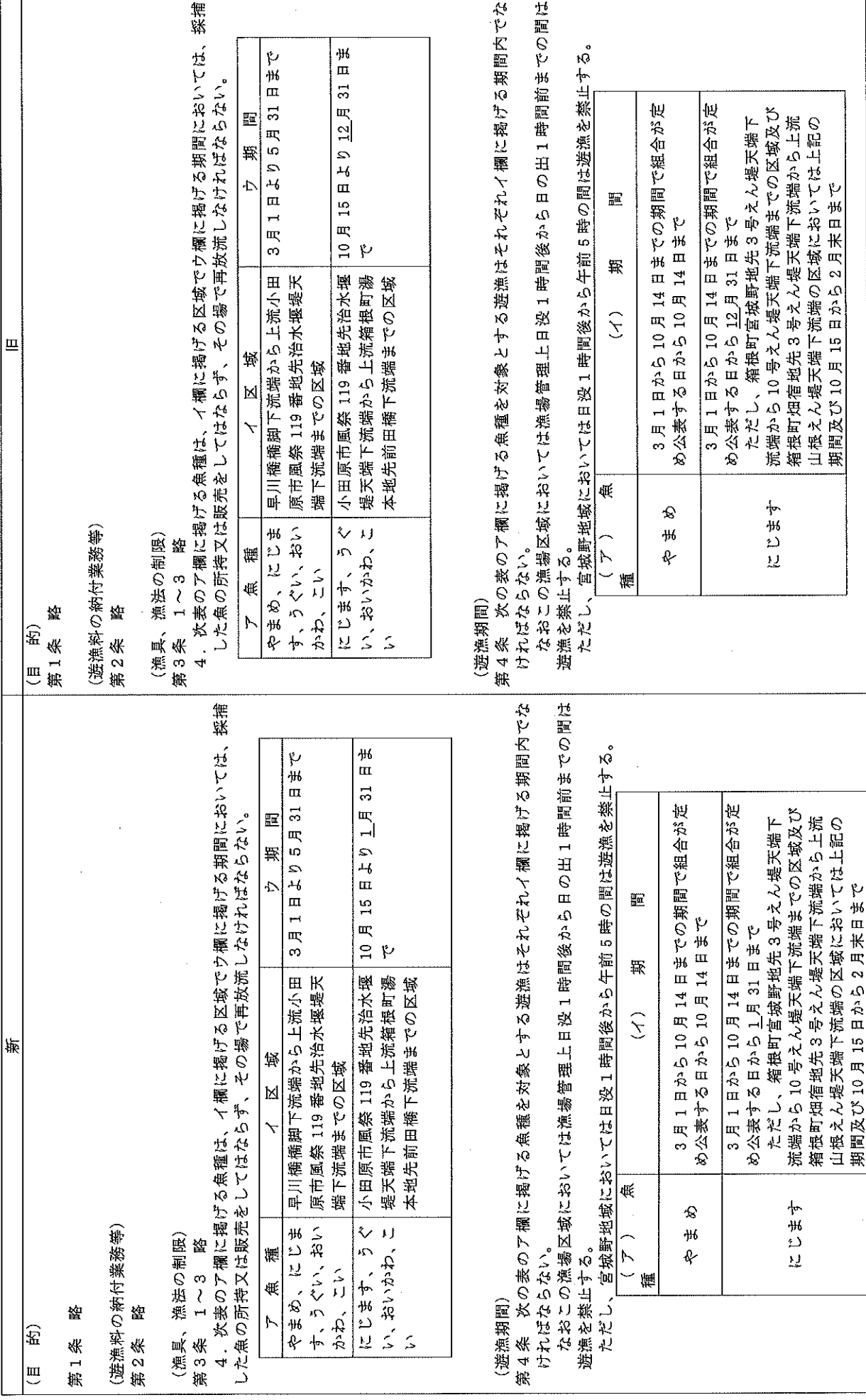

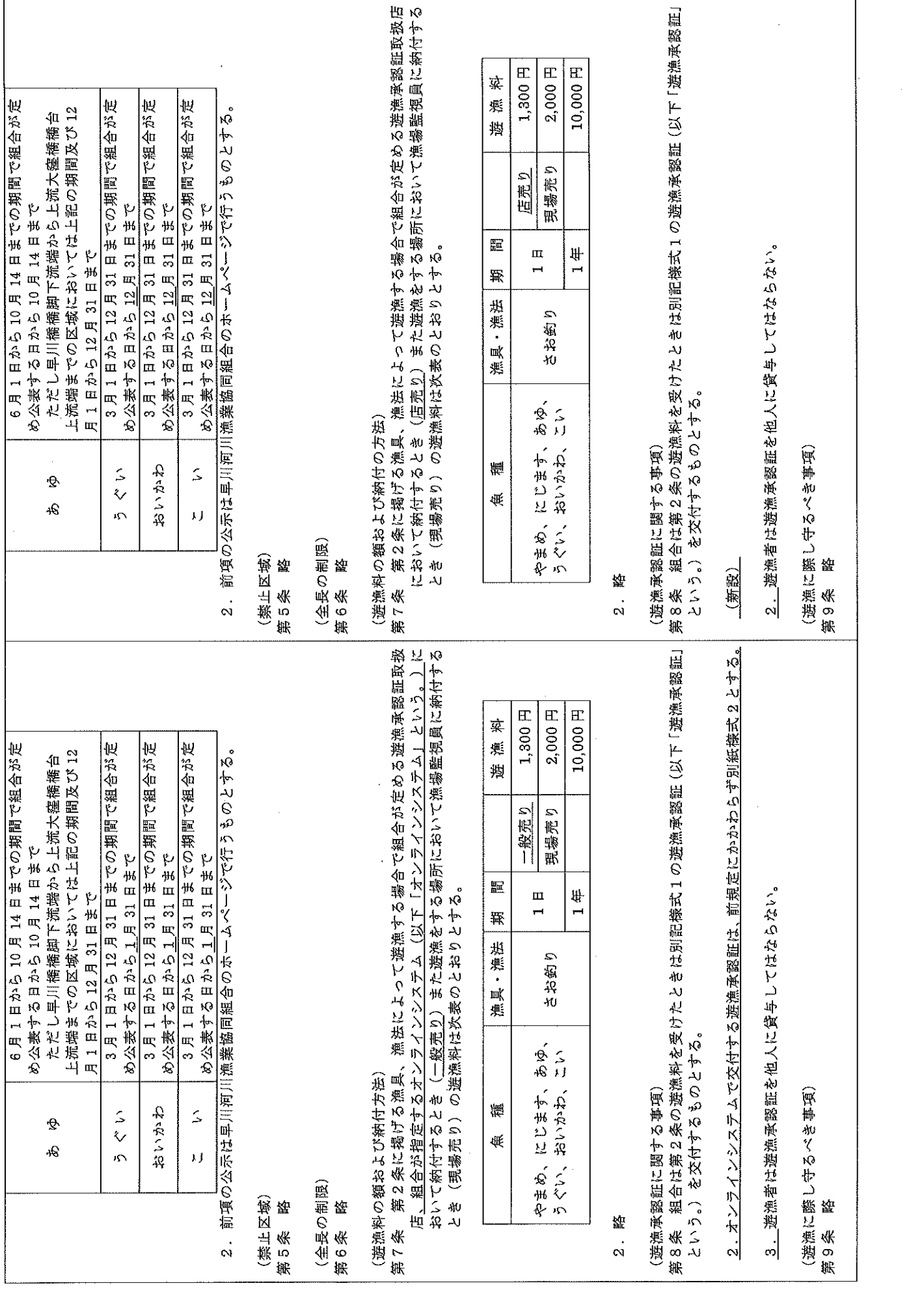

 $\sim$ 

 $\bar{z}$ 

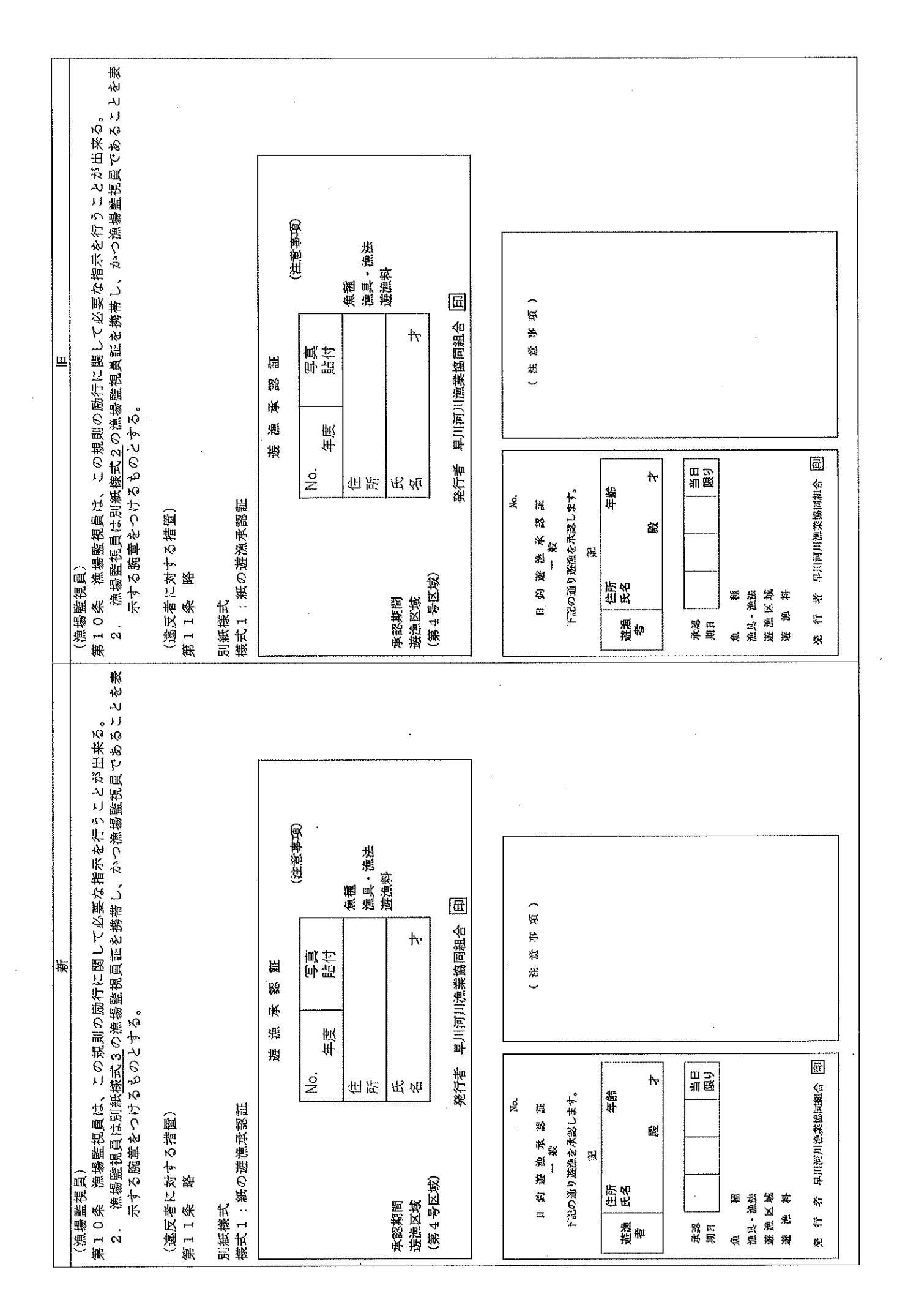

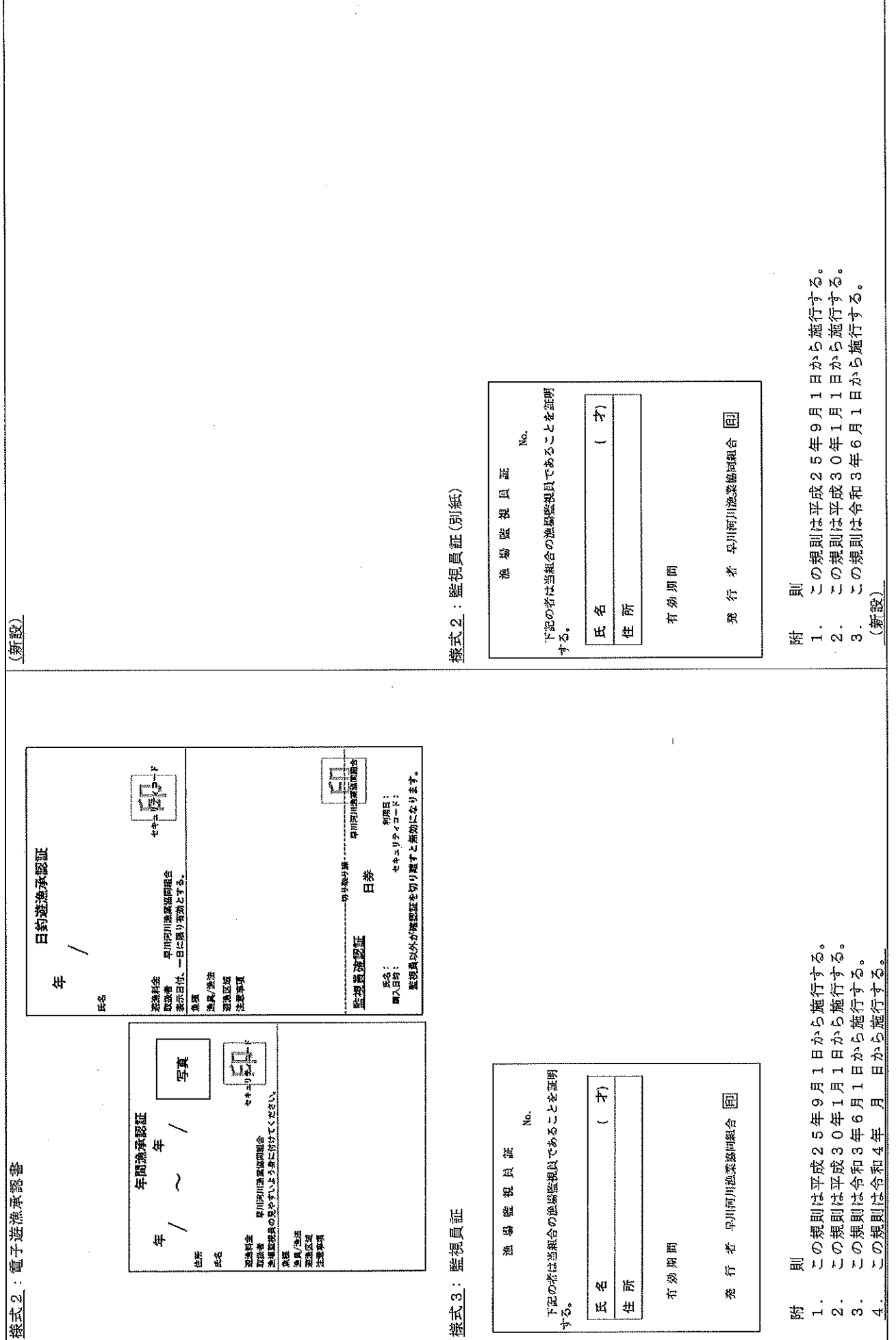

l,